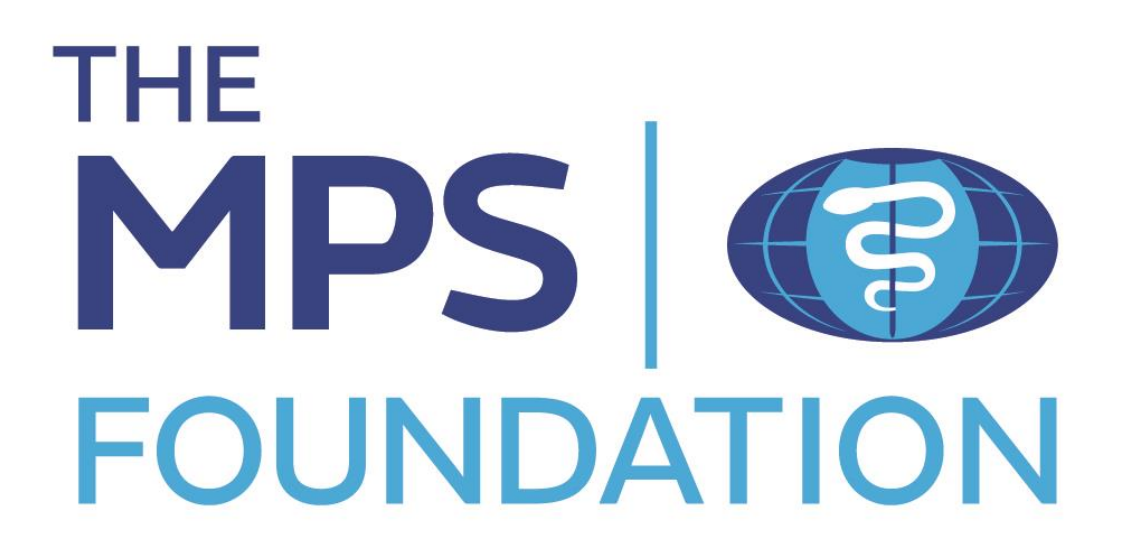

# **Application Form User Guide**

Welcome to a step-by-step guide to help you navigate the Application Form submission process for The MPS Foundation.

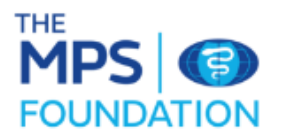

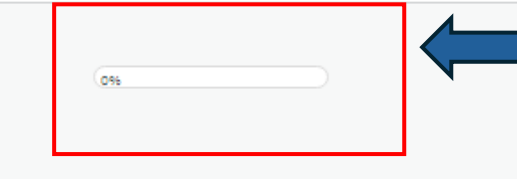

Percentage of form you have completed

Applicants are advised to read the Foundation Information Pack. Please take note of any feedback you have received from The MPS Foundation following the review of your Expression of Interest. Where The MPS Foundation has asked for any points to be clarified or for specific further information this is expected to be included in the application.

Applications will only be accepted through the MPS Foundation Grant Portal, any other method of application will not be reviewed or considered for funding.

Deadline for submission is 5pm BST on Friday 12th July 2024.

Points of Clarification Raised by Reviewers:

The following comments were made by reviewers during their review of your Expression of Interest. They cover areas where reviewers wanted:

- · More information
- · More detail
- . Answers to questions they had
- . To point out improvements that could be made to the project.

Reviewers don't always request points of clarification on an Expression of Interest and are happy that you covered all the points and questions they may have had at that stage about your project. If this is the case then the section below will be blank. If you do have points of clarification the reviewers will be expecting to see that these are addressed in your application.

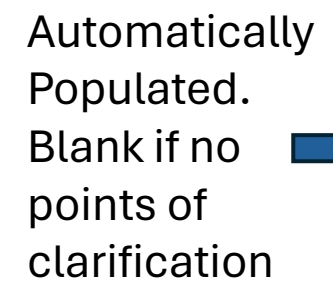

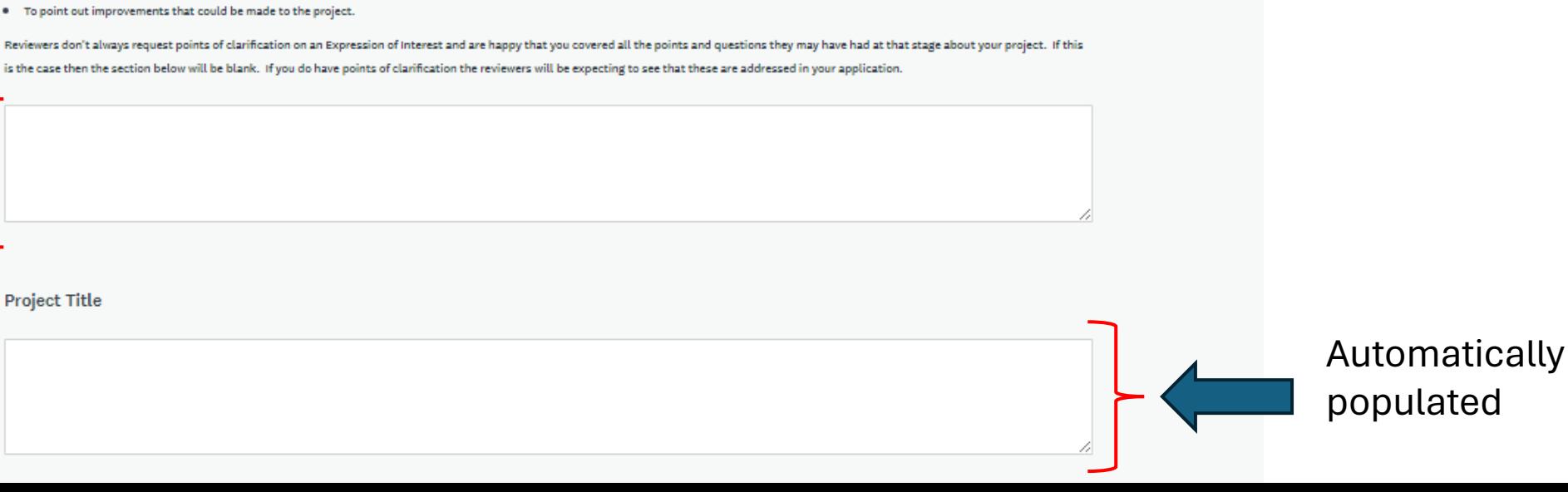

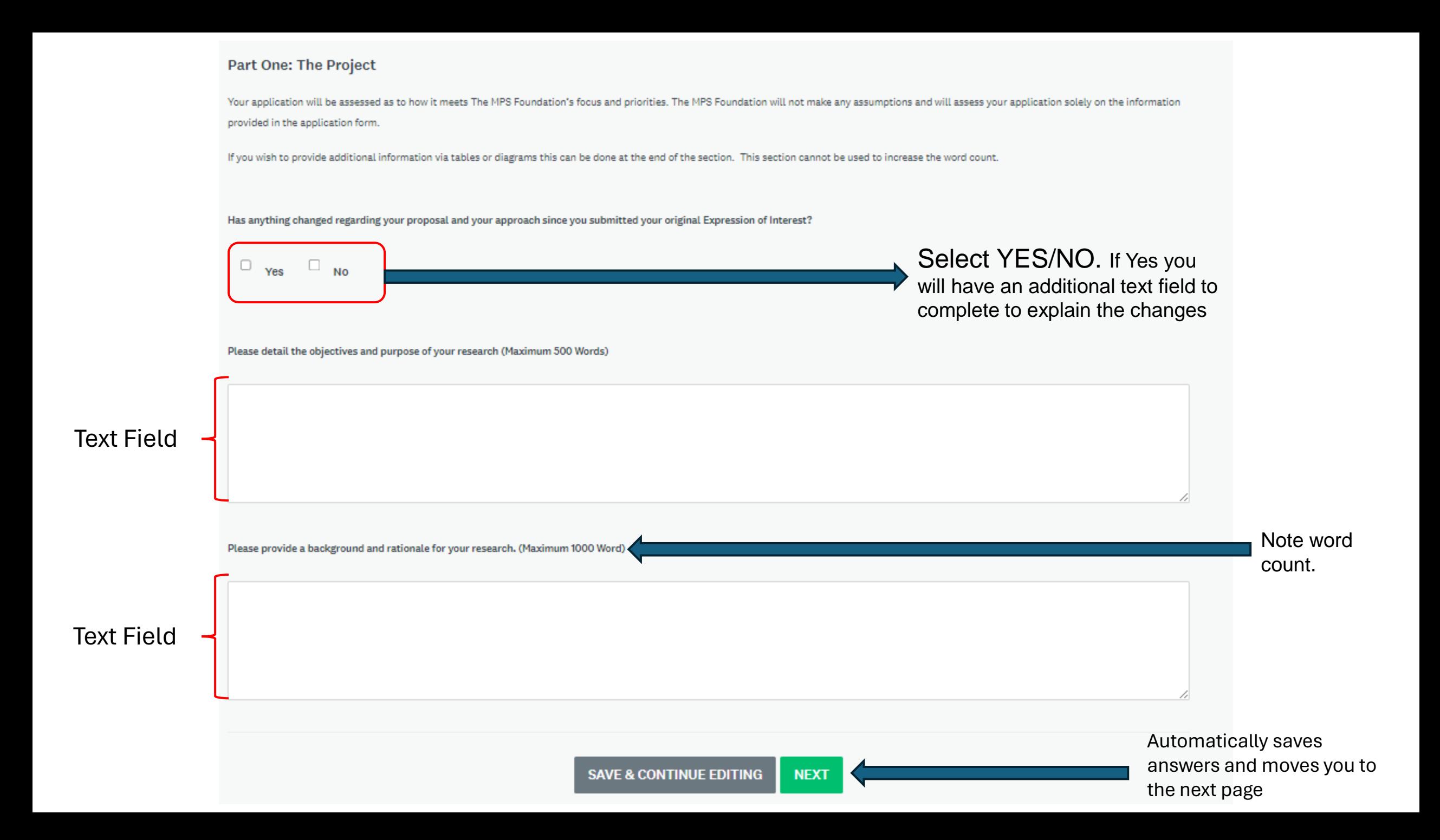

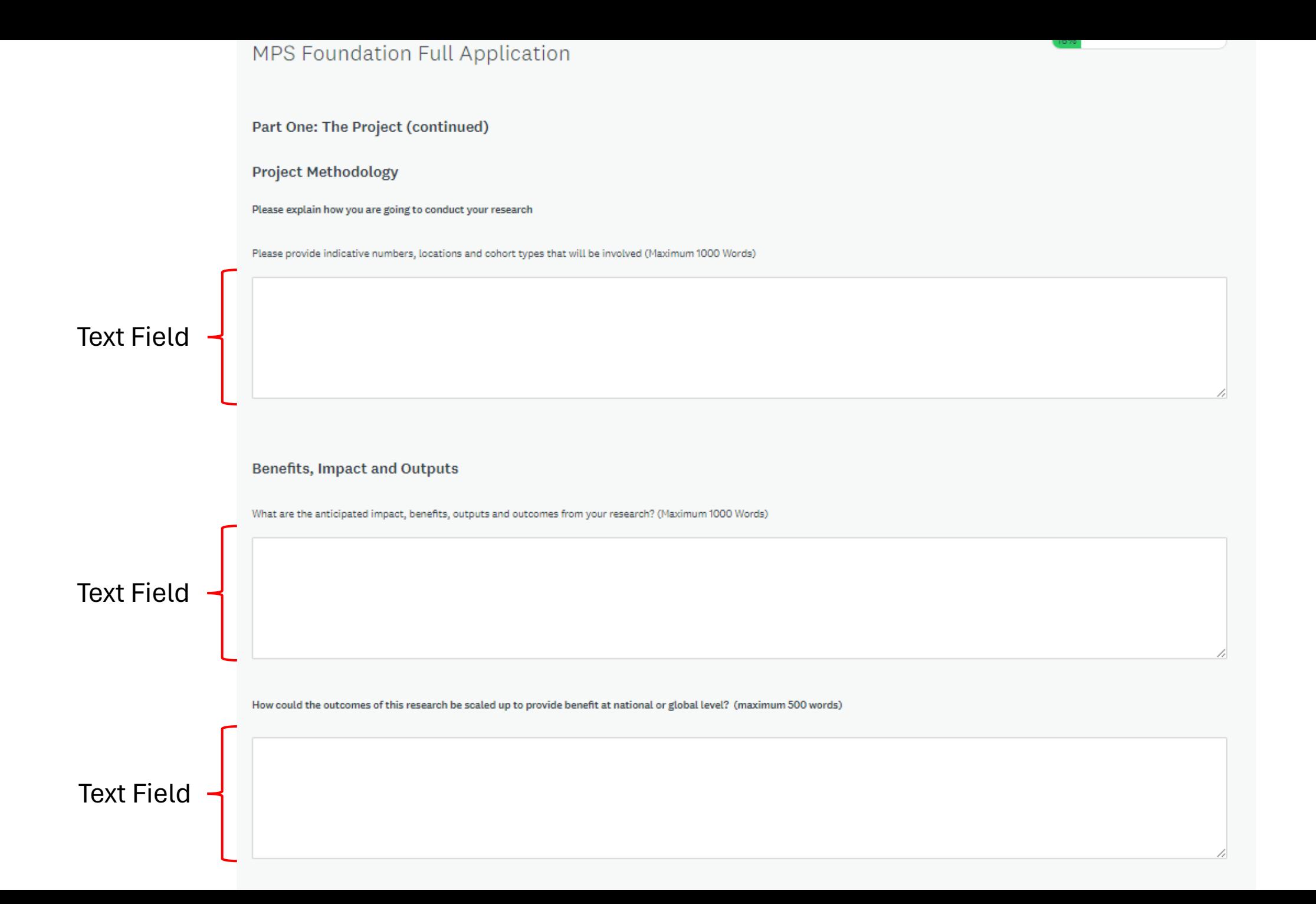

 $\triangle$  Upload a file

The MPS Foundation will include the results of your research on its website and will seek to publicise it in journals and newsletters available to MPS Members

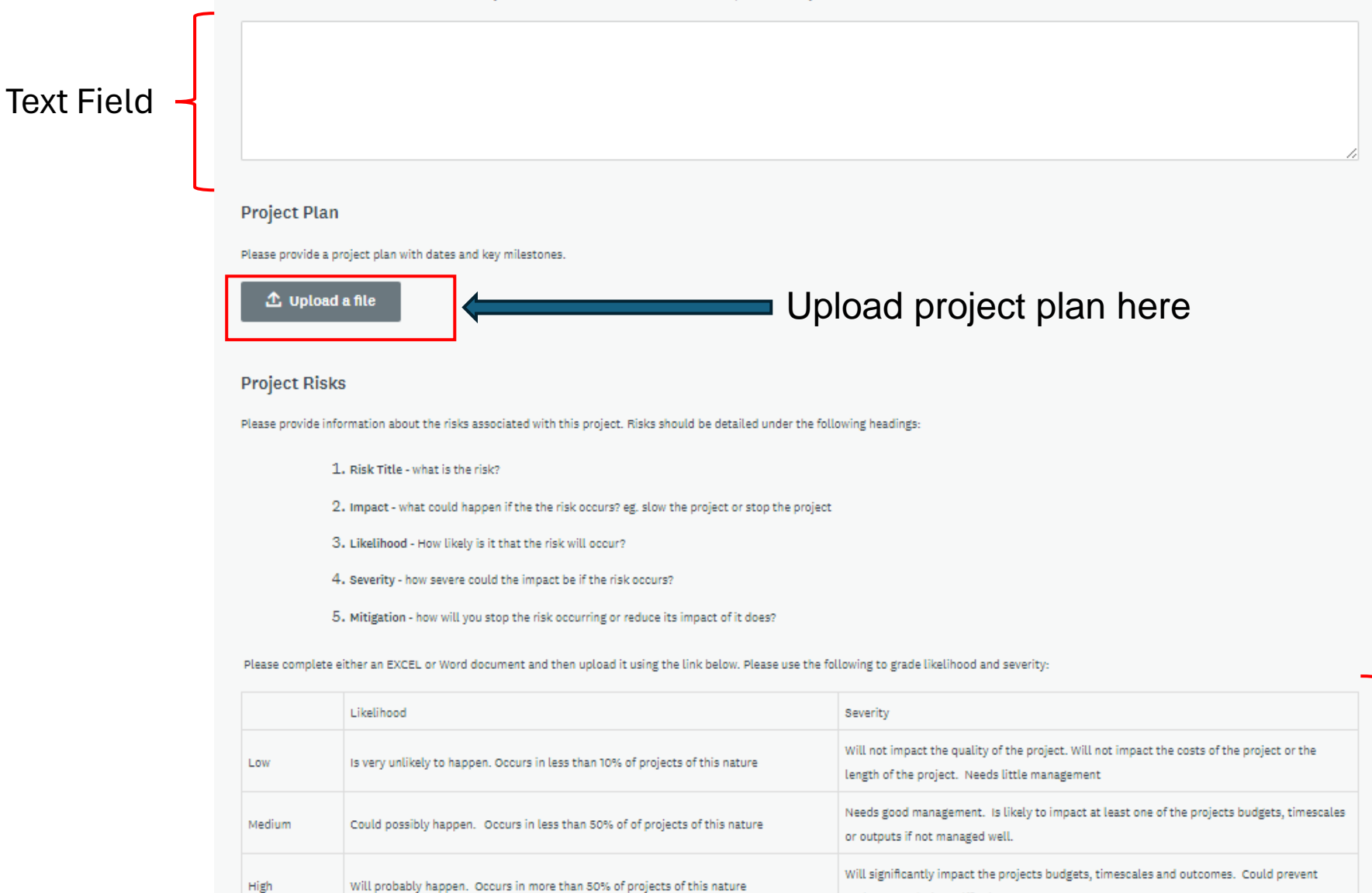

Upload risk register here

project completion. Difficult to manage.

# Scale for likelihood and severity

#### Reference/Citation Information

Please list and reference any research or work by others you have used to develop this proposal or you believe are relevant to your proposal. (Where relevant and possible include hyperlinks)

#### **Additional Supporting Material**

Please upload any diagrams or tables that support your application. Please ensure you reference them appropriately in your text response to enable reviewers to see the appropriate context.

The MPS Foundation and its reviewers reserve the right to reject any files that are uploaded if they deem they have been used to overcome the word count restrictions.

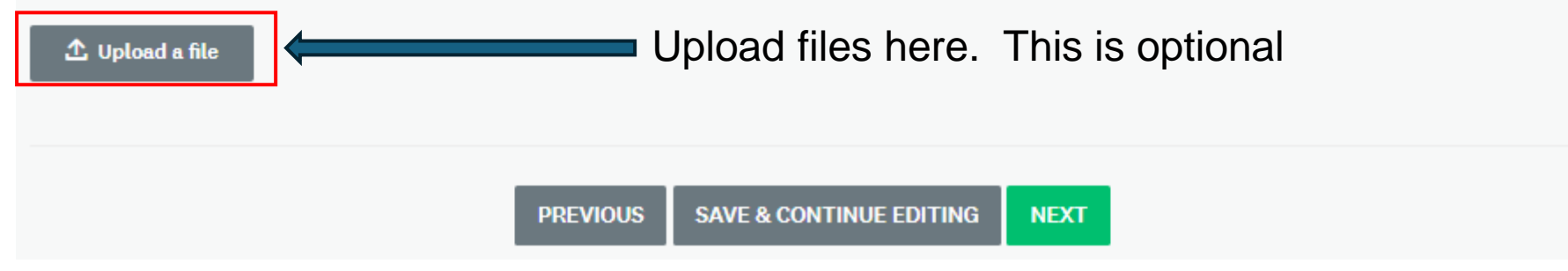

#### Part Two: Your Project Team:

Please provide details of all those involved in the Project. Please indicate what their role in the project will be. The MPS Foundation will review your Team and will assess whether you have sufficient resources to run the project efficiently. Having too few or too many resources could adversely impact the success of your application.

The portal will allow you to submit the details of upto four Co-researchers and project personnel. If you want to add more people to your team please use the templates below and upload them onto the portal.

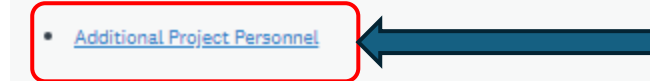

If more than 4 people are working on the project additional details can be entered on this downloadable form

#### Principal Researcher /Project Leader Details

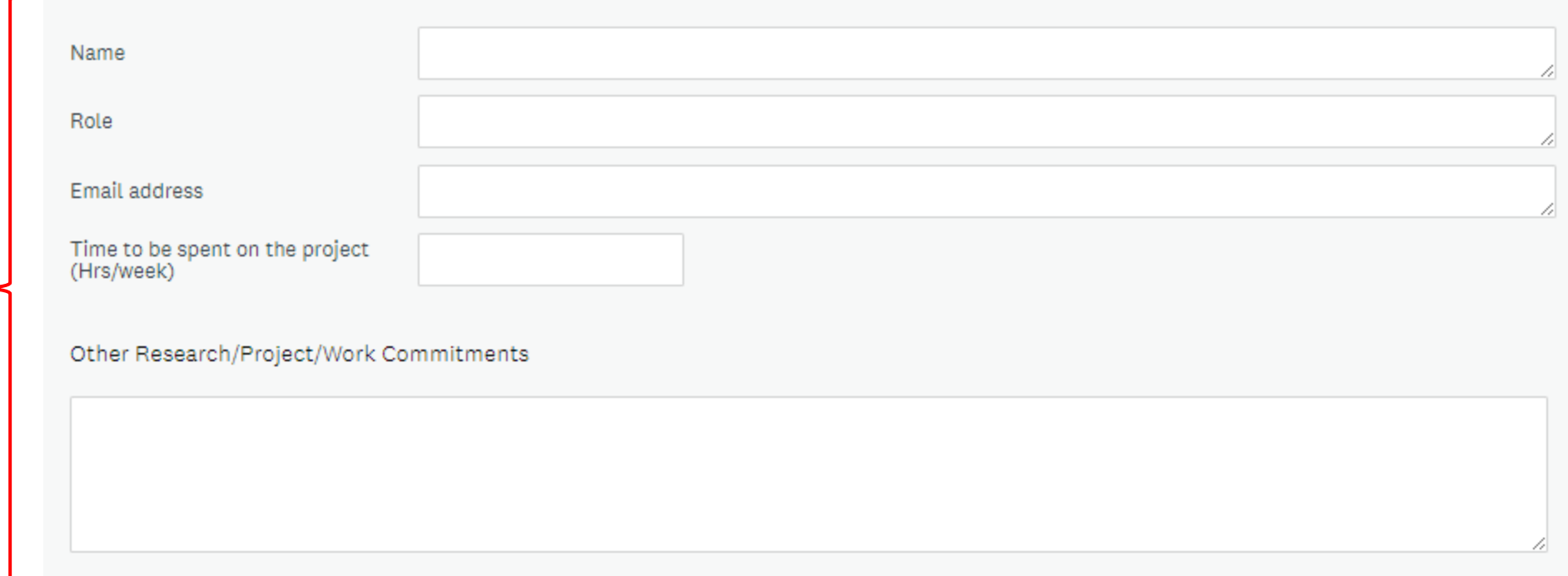

Automatically includes information from Expression of  $\blacksquare$ Interest

#### Please attach Principal Applicant's CV

Please only upload if your CV has changed since your original Expression of Interest

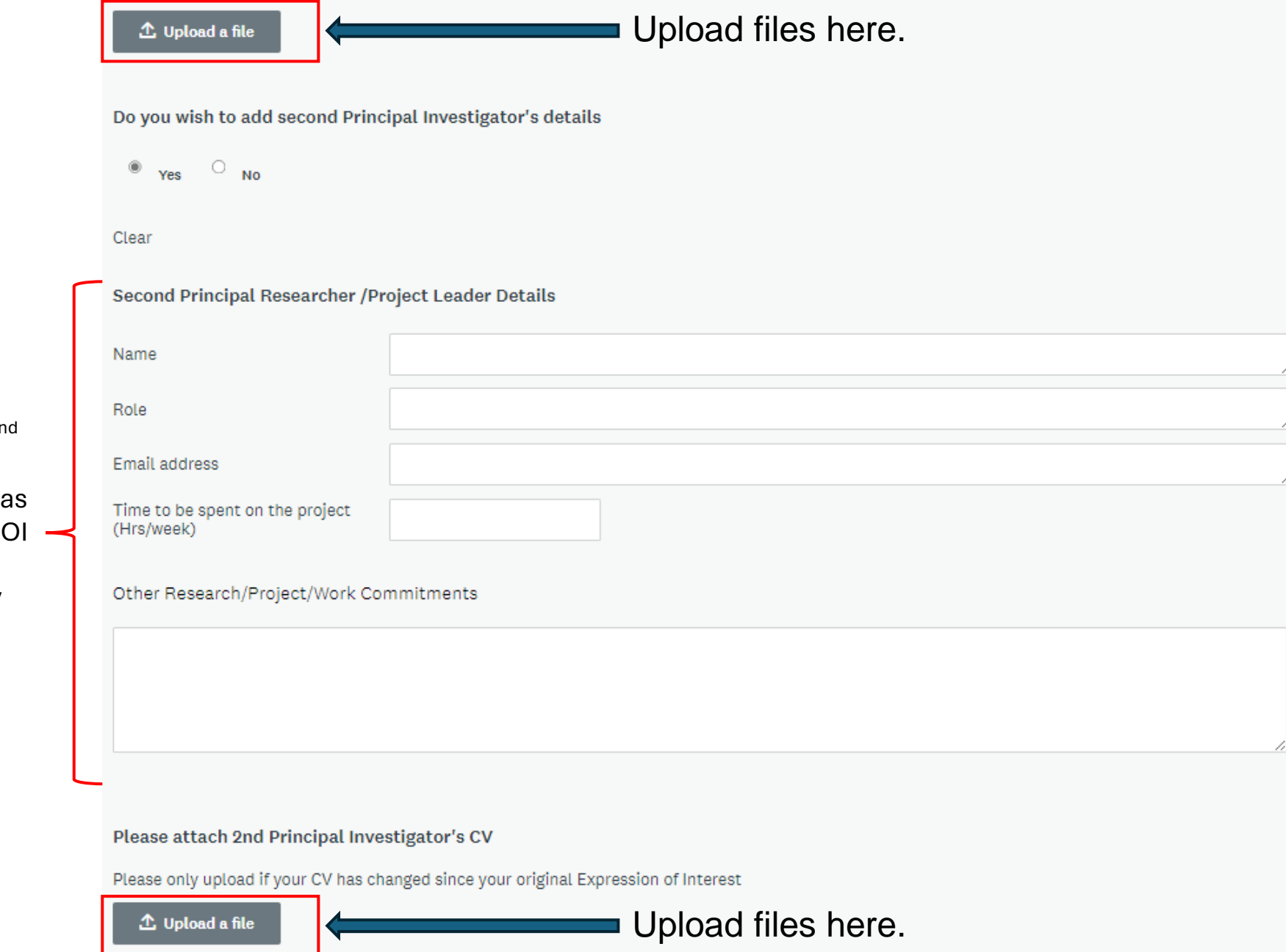

Text Field. If  $2^n$ Principal Researcher wa identified at EO stage this will automatically populate.

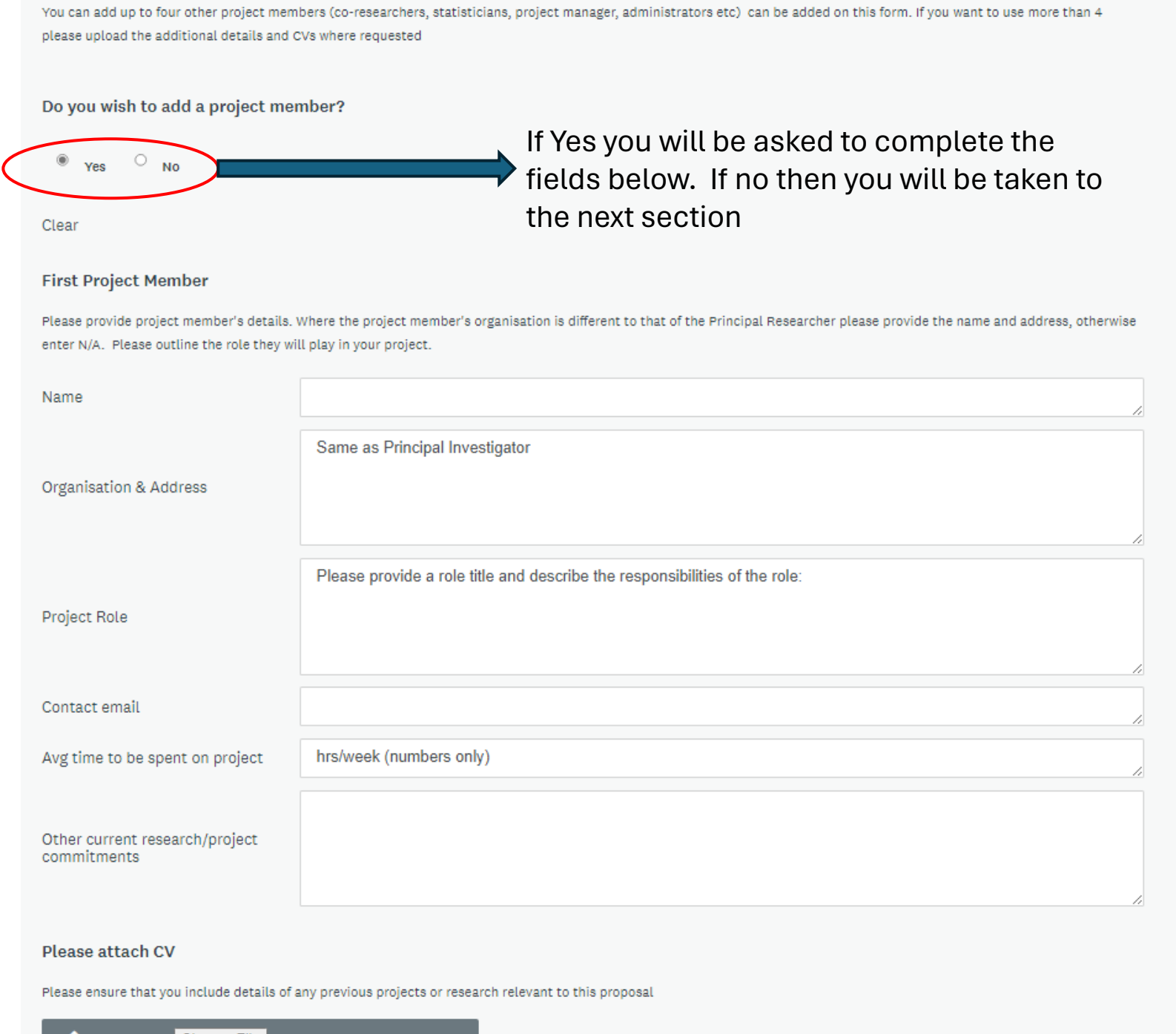

4 Upload a file Choose File No file chosen

Do you wish to add another project member?

$$
\circlearrowright_{\text{Yes}}\circledcirc_{\text{No}}
$$

Clear

Please attach a letter(s) of support from the organisations/institutions of project members indicating their willingness for them to be involved in the project and to release them to undertake the work. Where project members are from the same organisation one letter covering all will suffice.

If you do not have a letter of support please provide an explanation below.

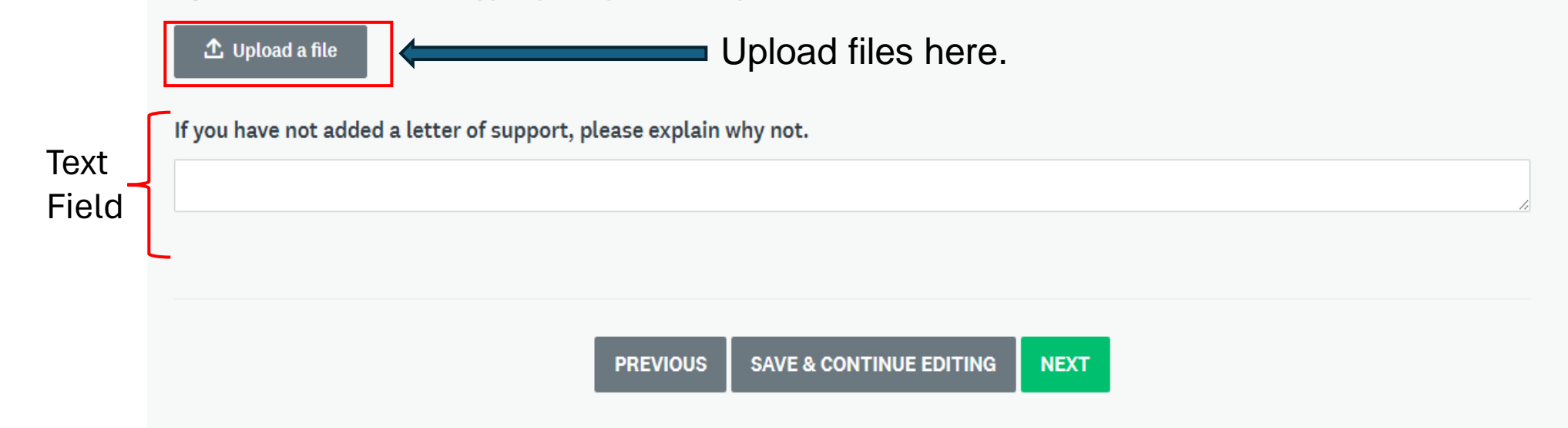

**Part Three - Ethical Considerations** 

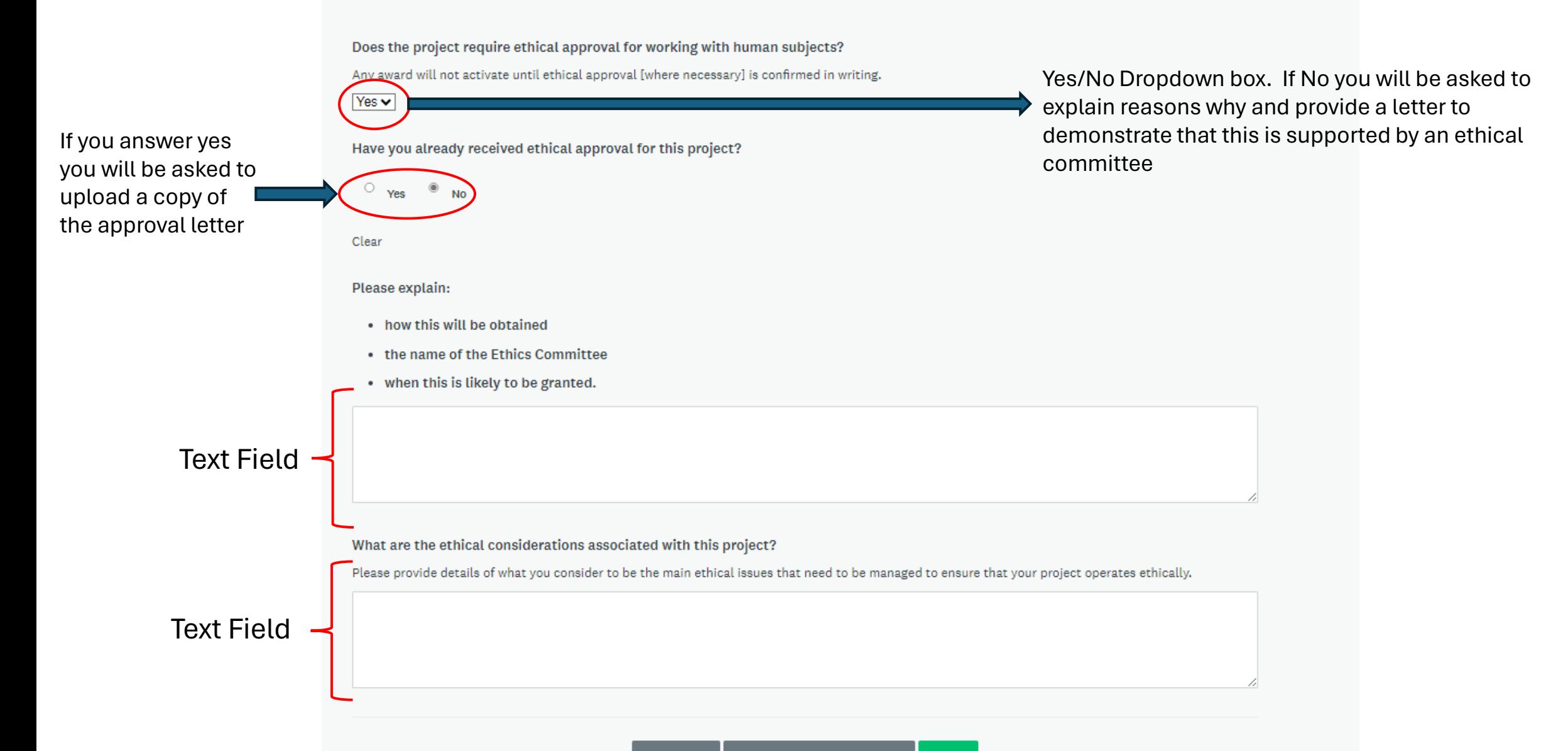

#### Part Four - Project Costs

You may use your own costing documentation or you can utilise the budget template provided by The MPS Foundation which can be jound here.

If you are using your own costing documentation please ensure to include:

- The description of any item
- Why any item is needed for the project
- . How you have calculated the day rate for any person you wish to be funded to participate in the project.
- How many days each person will spend on the project
- . What role will the person undertake
- Break down your costs, in years, across the duration of the project (up to a maximum of three years) You will also enter these figures in this form
- . If you are submitting your costs in local currency please also convert them to £Sterling and indicate the exchange rate you have used. The MPS Foundation budget template will automatically do this provided you enter the exchange rate.

Please provide details of your proposed project budget.

The budget must be broken down into annual spend where appropriate. The budget should include all costs broken down into unit values and total values

Upload budget template here. <sup>个</sup> Upload a file

Please indicate how much your project will cost (in £) each year.

Enter annual spend for each year of your project. They should be the same as you provide in your budget template. The figures are £ and should be entered as just numbers – no spaces or commas etc

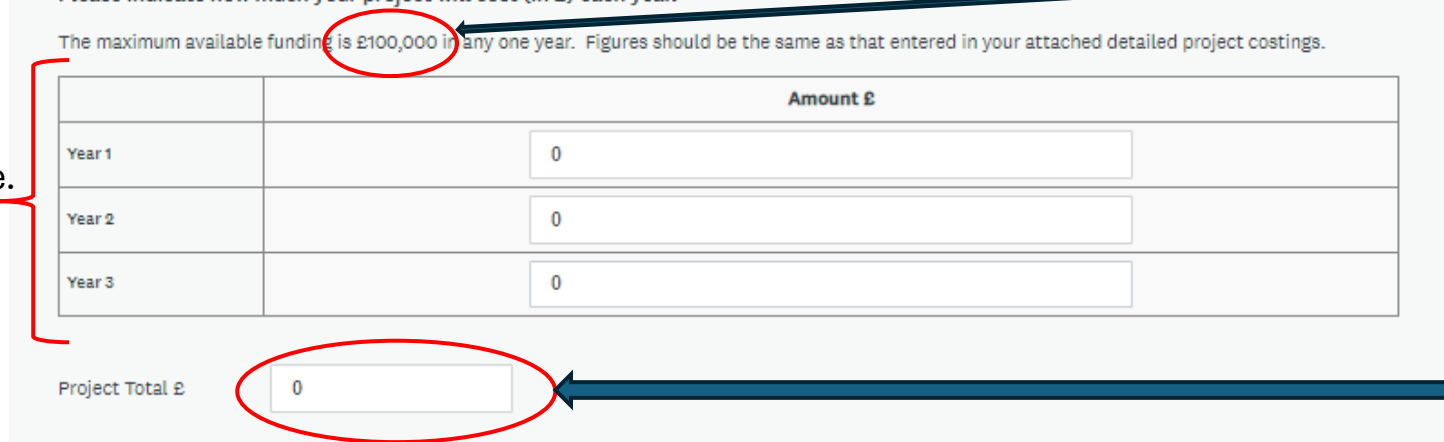

You can download our budget template here or you can use your own. Please note the information we require.

Over £100,000 in any one year will mean you will not be able to complete the application.

Will automatically calculate total budget based on columns above. Over £200,000 and you will not be able to complete the application.

Warning. The maximum available funding is £200,000. Requesting more will automatically disqualify your application.

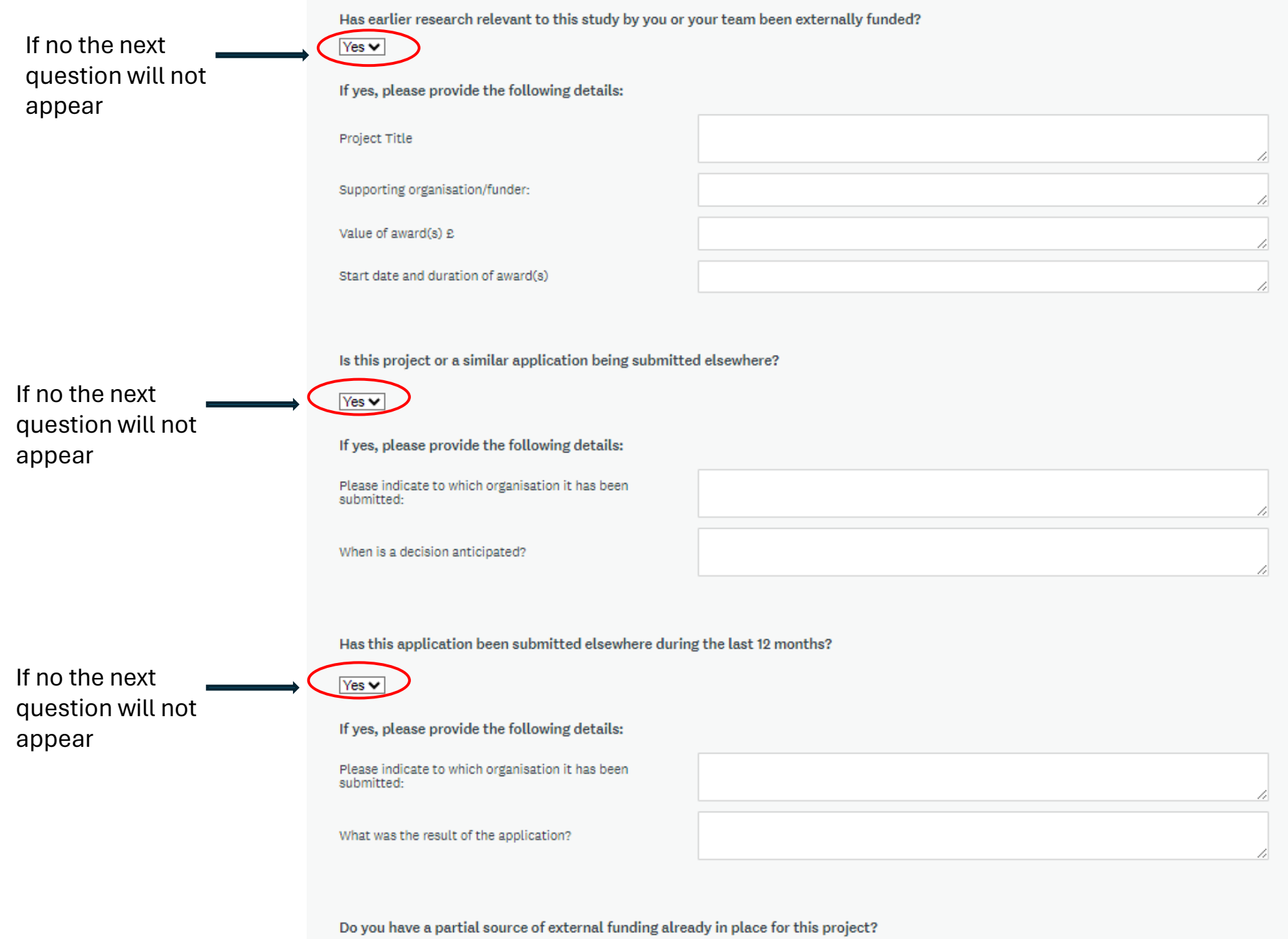

 $No \vee$ 

#### **Part Five Declarations:**

All the information provided in the application is to the best of my knowledge accurate and complete I confirm that I am making this application on behalf of my organisation and I have the support of my organisation to undertake this work. I agree to the MPS Foundation Terms and Conditions as laid out in the Information Pack and The MPS Foundation's Grant Recipient Code of Conduct.

### Are there any conflicts of interest associated with this proposal?

A conflict of interest or the perception of one may exist within a project for a variety of reasons, including, but not limited to:

- . Use of commercial equipment or techniques in the project owned by one of the project team.
- One of the project team having a commercial interest in the outcome of the research.
- Funding from a commercial provider as part of the project that directs and influences the outcome of the project.

A conflict of interest does not mean that your project will not receive funding. If you think there is, or there could be a perception, of a conflict of interest please declare it and describe how you will manage that conflict of interest.

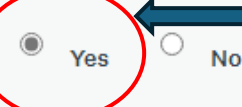

If there is a potential conflict of interest you will be asked to answer the question below. If the answer is no the question will not appear.

Clear

You have indicated that there could be a conflict of interest associated with your project. Please describe how you intend to manage this.

**Text** Field

#### **Sanctions Check**

Use

Prior to any funds being released and as part of our due diligence, the principal investigator and the recipient of the grant will be subject to a Sanctions Check based on the information available to us and provided as part of your application. This will be entirely confidential and will not be disclosed to any third parties.

Do you agree for The MPS Foundation to conduct a Sanctions Check?

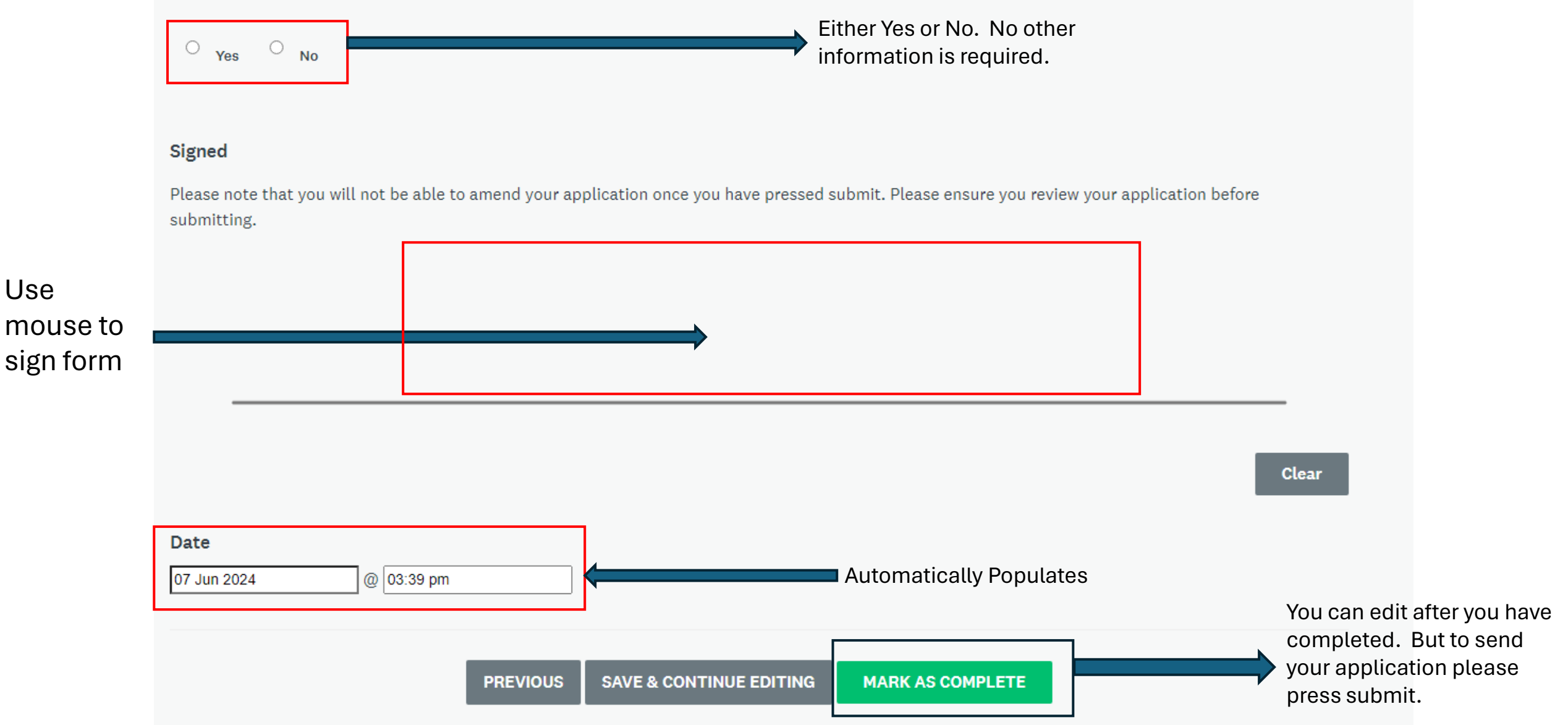